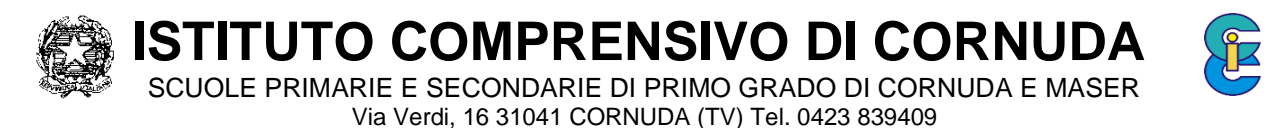

C.F. 83005710260 - C.M. TVIC85100L - www.iccornuda.edu.it - TVIC85100L@pec.istruzione.it - TVIC85100L@istruzione.it

# **Regolamento per l'uso della piattaforma Google Workspace (noto in precedenza come GSuite)**

Il presente Regolamento disciplina l'uso di Google Workspace, attivata dall'Istituto IC Cornuda come supporto alla didattica. Il Regolamento si applica a tutti gli utenti titolari di un account. Il Regolamento è pubblicato sul sito dell'Istituto.

# **1. NATURA E FINALITA' DEL SERVIZIO**

- a) Il servizio consiste nell'accesso ai servizi *Google Workspace for Education Fundamentals*. In particolare, ogni utente avrà a disposizione una casella di posta elettronica, oltre alla possibilità di utilizzare tutti i servizi aggiuntivi di *Google Workspace for Education Fundamentals* (Drive, Calendar, Moduli, Classroom, ecc) senza la necessità di procedere ad alcuna installazione per la loro funzionalità.
- b) Il servizio è inteso come supporto alla didattica e ai servizi correlati con le attività scolastiche in generale: pertanto gli account creati devono essere utilizzati esclusivamente per tali fini.

## **2. SOGGETTI CHE POSSONO ACCEDERE AL SERVIZIO**

- a) I **docenti** (tempo indeterminato e determinato) e il **personale ATA** al momento dell'assunzione fino al termine dell'attività lavorativa presso l'Istituto.
- b) Gli **studenti**, fino al termine del loro percorso scolastico. Il servizio sarà fruibile fino al termine del percorso di studi presso l'Istituto. L'Amministratore ha inoltre limitato la fruibilità del servizio al dominio iccornuda.edu.it, pertanto essi potranno comunicare via mail e condividere materiali solo con i membri interni all'Organizzazione.
- c) Altre categorie di utenti possono richiedere la creazione di un account, per necessità didattiche o di servizio; in questo caso l'accoglimento della domanda è a discrezione del Dirigente Scolastico.

#### **3. CONDIZIONI E NORME DI UTILIZZO**

- a) Per tutti gli utenti l'attivazione/fruizione del servizio è subordinata al rispetto del seguente Regolamento.
- b) L'utente può accedere direttamente dal suo account istituzionale collegandosi al sito dell'Istituto o Google.it, inserendo il nome utente (attribuito dall'istituzione scolastica) e la password, fornita inizialmente dall'Istituto o dai suoi delegati e successivamente modificata. Le caratteristiche che la password dovrà avere sono:
	- Numero minimo di caratteri: 8;
	- Deve essere composta da caratteri alfabetici sia minuscoli che maiuscoli, da caratteri numerici e da simboli speciali (es. !?/()\*…);
	- Non deve essere uguale ad una delle ultime 3 password precedentemente utilizzate;
	- Non deve contenere riferimenti agevolmente riconducibili all'Utente come il nome, la data di nascita, il numero di matricola, nomi o date relative a familiari, codice fiscale, ecc

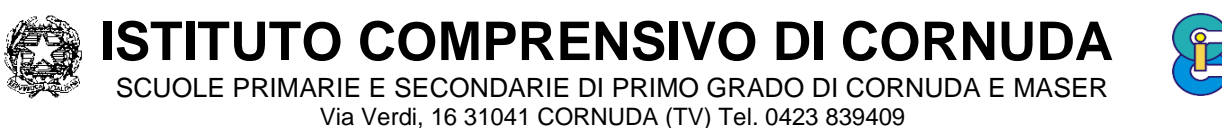

C.F. 83005710260 - C.M. TVIC85100L - www.iccornuda.edu.it - TVIC85100L@pec.istruzione.it - TVIC85100L@istruzione.it

- c) Gli account fanno parte del dominio **iccornuda.edu.it** di cui l'Istituto è proprietario.
- d) Qualora si fosse nell'impossibilità di accedere al proprio account, si avesse il sospetto che altri vi accedano o le credenziali vengano smarrite o siano oggetto di furto si prega di comunicare immediatamente tali circostanze all'Istituto.
- e) Ogni account è associato ad una persona fisica ed è perciò strettamente personale. Le credenziali di accesso non possono, per nessun motivo, essere comunicate ad altre persone, né cedute a terzi.
- f) L'utente accetta pertanto di essere riconosciuto quale autore dei messaggi inviati dal suo account e di essere il ricevente dei messaggi spediti al suo account.
- g) Il personale si impegna a consultare giornalmente la propria casella di posta istituzionale a cui saranno inviate circolari e informative.
- h) L'utente si impegna ad utilizzare i servizi offerti unicamente per le attività didattiche dell'Istituto e a non utilizzare il servizio per effettuare la gestione di comunicazioni e dati personali riservati. Inoltre, egli si impegna a non diffondere eventuali informazioni riservate o personali di cui venisse a conoscenza che riguardino le persone che utilizzano il servizio.
- i) L'utente si impegna a non utilizzare il servizio per compiere azioni e/o comunicazioni che arrechino danni o turbative alla rete o a terzi utenti o che violino le leggi ed i Regolamenti d'Istituto vigenti.
- j) L'utente non potrà diffondere le attività didattiche dei docenti/compagni nemmeno tramite screenshot o fotografie.
- k) L'utente si impegna anche a rispettare le regole che disciplinano il comportamento nel rapportarsi con gli altri utenti e a non ledere i diritti e la dignità delle persone.
- l) L'utente si impegna a non trasmettere o condividere informazioni che possano presentare forme o contenuti di carattere osceno, blasfemo, diffamatorio o contrario all'ordine pubblico alle leggi vigenti in materia civile, penale ed amministrativa.
- m) È vietato pubblicare in rete materiale che violi diritti d'autore, o altri diritti di proprietà intellettuale o industriale o che costituisca concorrenza sleale.
- n) L'utente s'impegna a non fare pubblicità, a non trasmettere o rendere disponibile attraverso il proprio account qualsiasi tipo di software, prodotto o servizio che violi il presente Regolamento o la legge vigente.
- o) L'utente è responsabile delle azioni compiute tramite il suo account e pertanto esonera l'Istituto da ogni pretesa o azione che dovesse essere rivolta all'Istituto medesimo da qualunque soggetto, in conseguenza di un uso improprio.

# **4. TRATTAMENTO DATI PERSONALI**

- a) Il trattamento dei dati effettuato da Google è disciplinato da quanto disposto nell'informativa privacy reperibile all'indirizzo [https://gsuite.google.com/terms/education\\_privacy.html.](https://gsuite.google.com/terms/education_privacy.html)
- b) Il servizio è erogato da Google che applica la propria politica alla gestione della privacy; l'utente può conoscere in dettaglio tale politica visitando il sito web del fornitore al seguente link: [https://www.google.com/intl/it/policies/privacy/.](https://www.google.com/intl/it/policies/privacy/)

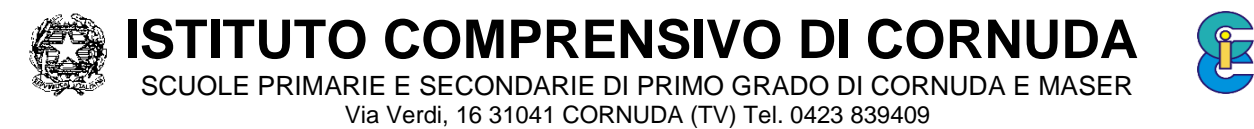

C.F. 83005710260 - C.M. TVIC85100L - www.iccornuda.edu.it - TVIC85100L@pec.istruzione.it - TVIC85100L@istruzione.it

### **5. NORME FINALI**

- a) In caso di violazione delle norme stabilite nel presente Regolamento, l'Istituto nella persona del suo rappresentante legale, il Dirigente Scolastico, potrà sospendere l'account dell'utente o revocarlo in modo definitivo senza alcun preavviso e senza alcun addebito a suo carico e fatta salva ogni altra azione di rivalsa nei confronti dei responsabili di dette violazioni.
- b) L'Amministratore ha accesso a qualsiasi dato memorizzato negli account creati, inclusa la mail. Pertanto, in caso di attività anomale o segnalazioni relative a presunte violazioni del presente Regolamento, l'Amministratore si riserva la possibilità di controllare il contenuto degli account.
- c) L'Istituto si riserva la facoltà di segnalare alle autorità competenti, per gli opportuni accertamenti ed i provvedimenti del caso, le eventuali violazioni delle condizioni di utilizzo indicate nel presente Regolamento, oltre che delle leggi ed ai regolamenti vigenti.
- d) L'account sarà revocato dopo 30 giorni dal termine del percorso di studi presso l'Istituto per gli studenti e del rapporto lavorativo per i docenti ed il personale ATA assunti a tempo indeterminato e determinato (con termine incarico: 30 giugno). Nel caso di supplenze brevi, l'account sarà invece revocato dopo 15 giorni dal termine del contratto. Pertanto, i suddetti utenti dovranno provvedere a scaricare e salvare dal proprio account i materiali e i file di interesse entro tale periodo.